## **Concur Tips and Tricks**

## Setting up a delegate

There are two types of delegates in Concur.

Traveler Delegate – this person creates Travel Requests and Expense Reimbursements on behalf of any traveler.

Approver Delegate – this person approves Travel Requests or Expense Reports on behalf of any approver.

To setup a delegate you can follow these steps

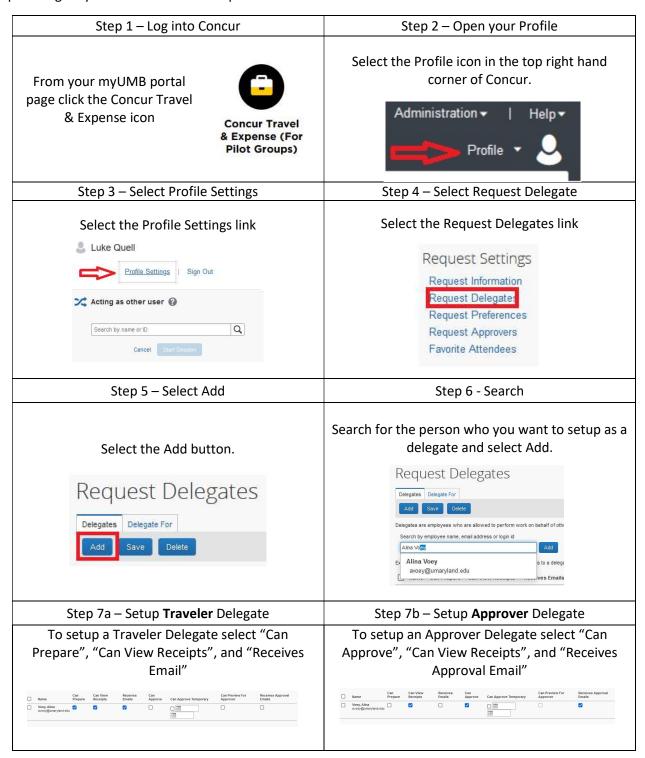